## Comparison Report

Last Modified on 28/02/2024 3:53 pm GMT

## Create a **Comparison Report** on the top right of the screen:

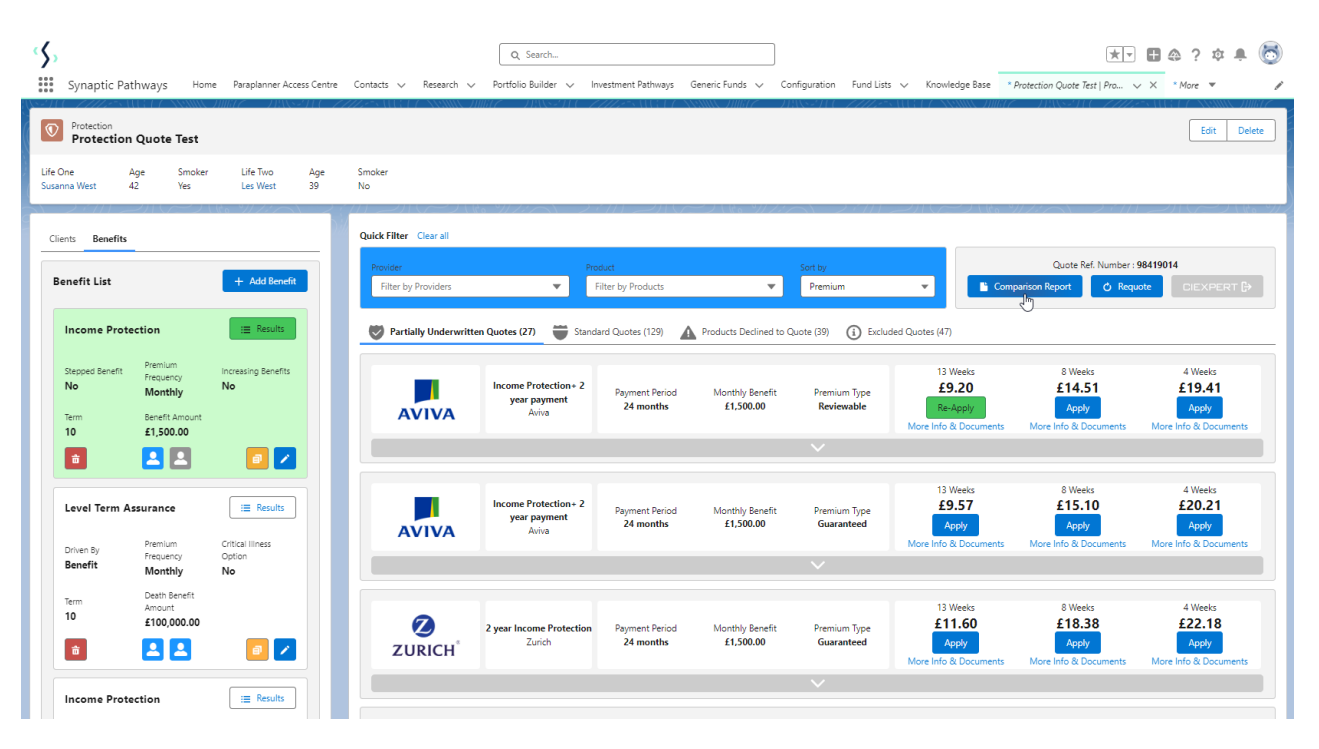

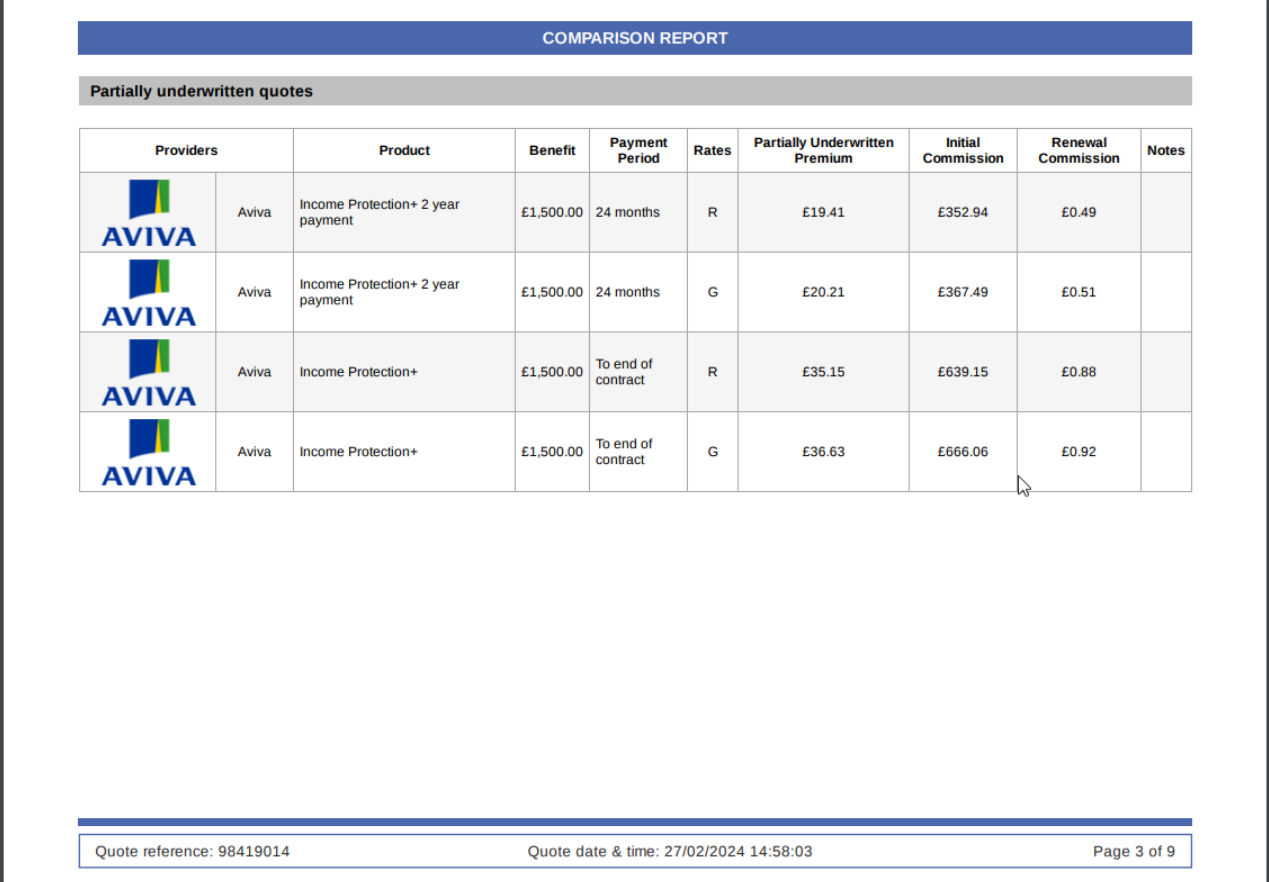